#### Haski the Robot

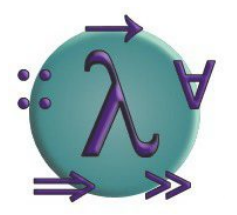

# Final examination project for Advanced Functional Programming 2004

#### Lars Otten *<ottenl@student.chalmers.se>*

Haski the Robot - 1/11 **Lars Otten, December 2004** 

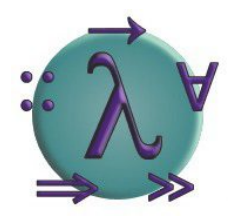

- The motivation for this project goes back to a progamming course in secondary school
	- We used "Niki der Roboter", a very stripped-down versions of Pascal
	- Originally based on "Karel the Robot" by Richard E. Pattis, 1981
	- There are variants for C, Java and the like
- But this one is new:
	- It's all Haskell ! :-)

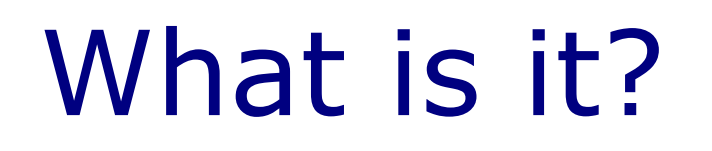

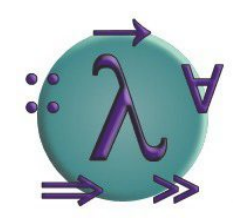

- *Haski the robot* is a complete programming environment for the very simple language "Haski"
	- The user controls a small robot on a working area, trying to accomplish various tasks
- Intended for people who have no or very little previous programming experience
- Keep it simple !
	- Very limited choice of commands
	- Only basic syntactical structures

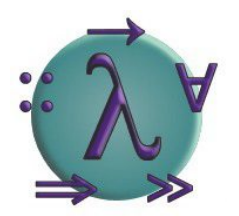

- Haski's main features:
	- A fully-fledged GUI that shows the working area and the robot(s) as they execute the programs
	- A quite sophisticated lexical and syntactical parser for Haski-programs and mapfiles
		- Reads Haski-code and map definitions from files and parses them, creating a suitable data structure which can be used by the GUI and it's underlying interpreter
	- It is independent of GHCi, i.e. it can be compiled and distributed as a stand-alone executable file.
		- Important for usability wrt. unexperienced users
	- An extensive user manual with lots of examples

# Let's have a look

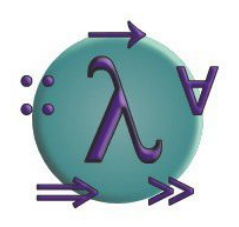

- Working area divided into 15x20 fields
- Movement blocked by walls
- Items lying on certain fields
- One or more robots at the same time

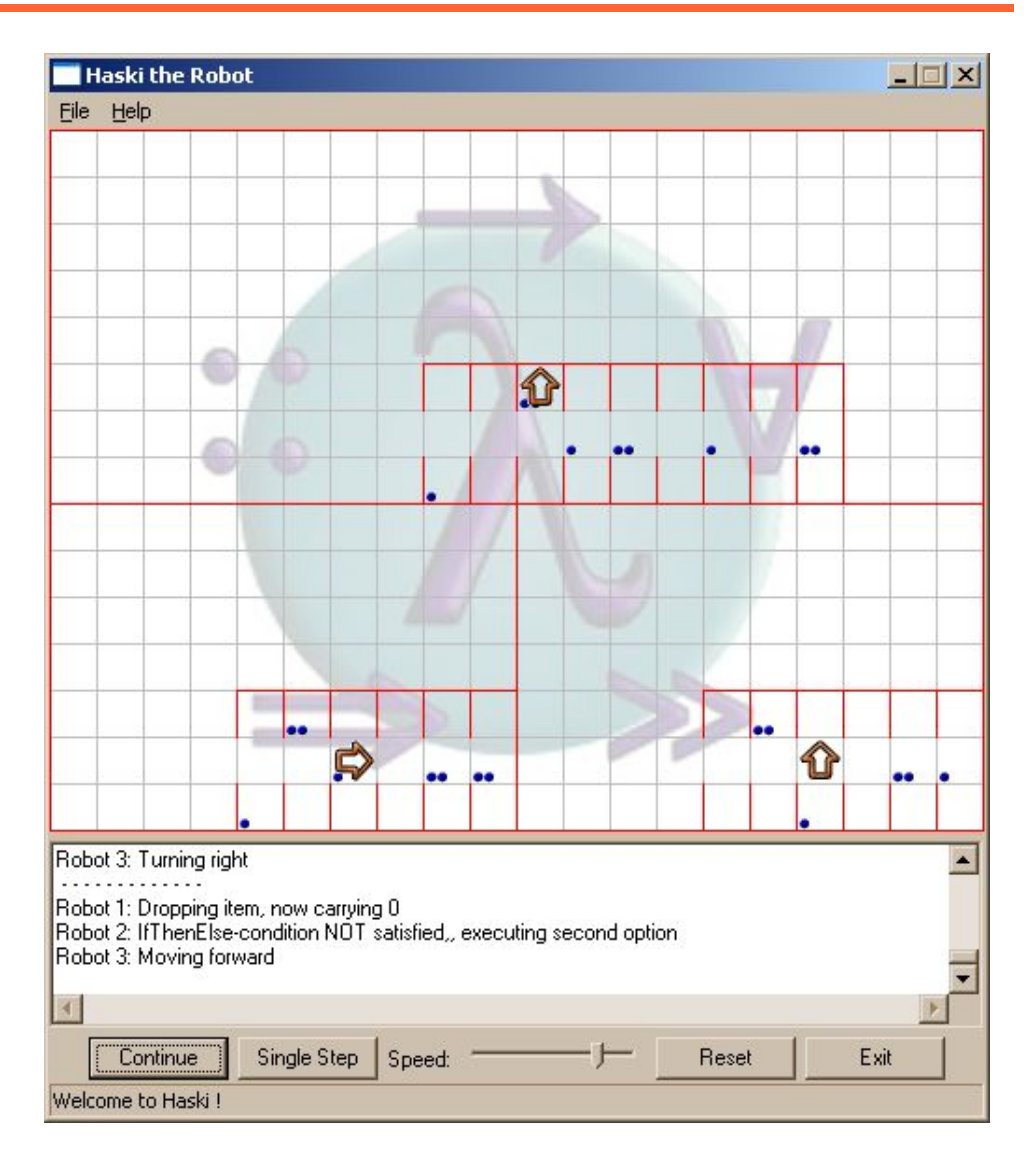

# Haski commands

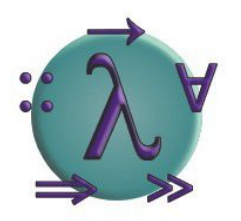

- Controlling a robot is simple:
	- The robot understands the following commands:
		- go\_forward
		- turn\_right
		- take\_item
		- drop\_item
		- do nothing
	- It implements some boolean sensors:
		- front free, left free, right free
		- facing up, facing right, facing down, facing\_left
		- field has item, is carrying

# Writing programs

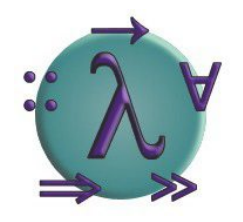

- Commands can be combined with "**&>**"
	- turn\_right &> go\_forward &> take\_item
- Four conditional expressions:
	- IfThen *<condition> <commands>*
	- IfThenElse *<condition> <commands> <commands>*
	- While *<condition> <commands>*
	- DoWhile *<commands> <condition>*
- Condition:
	- Built of sensors or combination of sensors
		- **:&** for AND, **:|** for OR, **Not** for negation

#### Functions

- A program consists of one or more function definitions:
	- main = While front\_free go\_forward
		- Every program must have the main-function
- More functions can be defined and used elsewhere:

```
– main = go forward > IfThen left_free turn_left
turn left = turn right >turn right &>
             turn_right
```
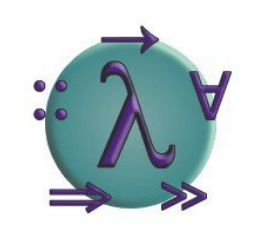

# Implementation

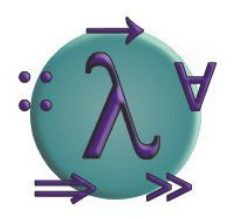

- Main steps (rough outline):
	- Implement the GUI and its underlying interpreter
		- Used embedded language in the beginning
	- Build a lexical and syntactical parser for programs
	- Add error handling and meaningful output to parser
	- Build a lexical and syntactical parser for mapfiles
	- Add error handling here as well
	- Add some refinements to the GUI like loading programs and maps and a log-window
	- Bugfixing :-p

## Parsing

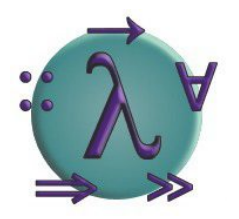

- Parsing consists of two steps
	- lexer :: String -> [Token]
		- Define list of Tokens using RegEx
		- Haskell-lexer is generated with the tool *Alex*
	- parser :: [Token] -> Program
		- Define a suitable CFG for the language and how it translates to the internal data structure for programs
		- Use *Happy* to generate a Haskell-parser
- Problem with this simple version:
	- On parsing errors the haskell function error "..." is called, which is definitely not good style

#### Parse-error handling

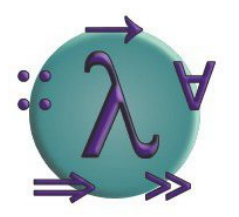

- Monadic approach:
	- Construct a monad for handling and passing errors
		- data Parse a = Ok a | Failed String instance Monad Parse where ...
		- lexer :: String -> Parse [Token] parser :: [Token] -> Parse Program
		- Final parser is \s -> lexer s >>= parser
	- We want meaningful error messages
		- Line/column numbers and strings have to be passed around while parsing, which gets pretty messy
		- Monad has to be integrated into the parsing, requires quite some handwork